## **Guide rapide – Test Multi-Drogues (Dépistage des 10 drogues)**

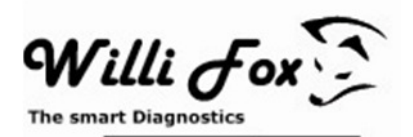

 $20$ 

**1. Retirez le capuchon de protection. Immergez l'extrémité des bandelettes environ à 3/4dans l'échantillon pendant 5 secondes.** 

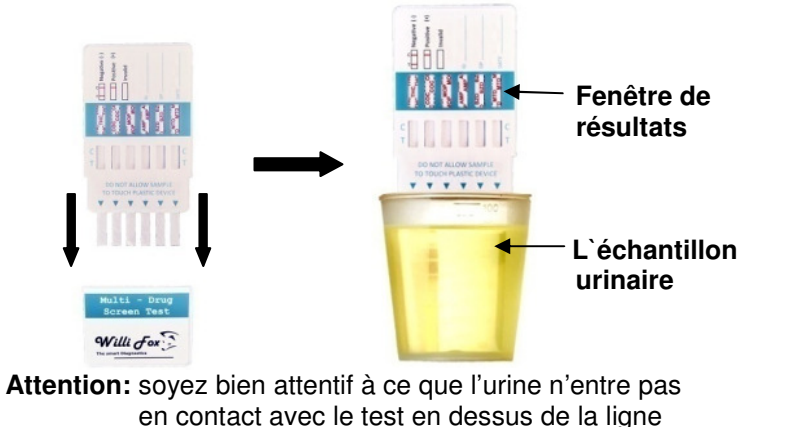

- **2. Remettez le capuchon et posez la cassette de test sur un support horizontal.**
- **3. Lisez le résultat après 3 - 5 minutes.**

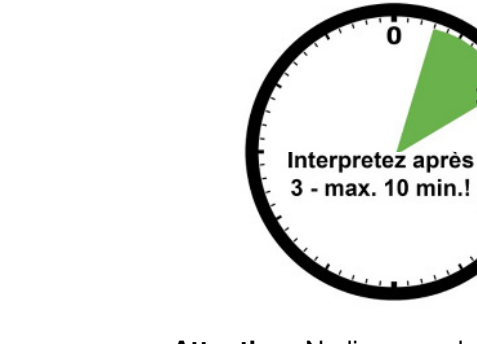

**Attention:** Ne lisez pas le résultat après plus de 10 minutes!

**4. Interprétation du test: Chacune des 10 fenêtres de test doit être interprétée séparément ! 5 fenêtres de test se trouvent à l'avant et 5 à l'arrière de la cassette.** 

Multi - Drug Screen Test

Willi fox

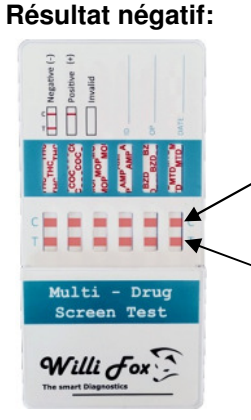

« max ».

**La ligne de contrôle (C)**  Définit si le test est valide ou non

 **La ligne de test(T)** 

**Résultat positif:** 

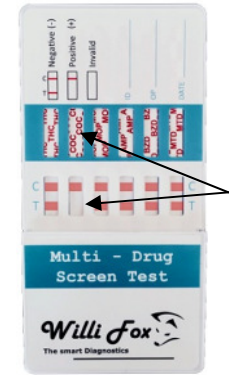

Apparition **d'une seule ligne** à la hauteur de **C** à une ou plusieurs fenêtres de test.

Par example: positif du Cocaïne

**Résultat caduc**:

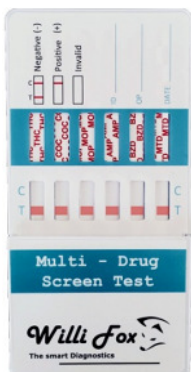

**Aucune ligne** rouge n`apparaît dans la région de contrôle (C).

Le test n`est pas valable et devrait être refait.

- Apparition de **deux lignes colorées** dans les fenêtres de test.
- **ATTENTION**: Même un faible changement et couleur rose dans la région de test (T) doit être interprété négativement, s`il est constaté dans un délai entre 3 à 10 minutes.